### **SUDAAN Analysis Example Replication C5**

```
* SUDAAN Analysis Examples Replication for ASDA 2nd Edition, SAS v9.4 TS1M3 ; 
* Berglund April 2017 
* Chapter 5 ;
libname d "P:\ASDA 2\Data sets\nhanes 2011 2012\" ;
ods graphics off ;
options nodate nonumber ;
title ;
* use list output since Sudaan does not work well with other ODS destinations ;
ods listing ;
data null;
file print ;
put "Examples 5.1 and 5.2 are not available in Sudaan software since it does not offer any graphing abilities" 
;
run ;
libname ncsr "P:\ASDA 2\Data sets\ncsr\" ;
data c5_ncsr ;
set ncsr.ncsr_sub_13nov2015 ;
 * create variables needed for NCSR examples ;
ncsrwtsh_pop = ncsrwtsh * (209128094 / 9282) ;
run ;
proc sort ; 
by sestrat seclustr ;
run ;
title "ASDA2 Example 5.3 Population Totals of MDE, NCSR Data" ;
options ls=120 ps=64 ;
proc descript data=c5_ncsr filetype=sas deft1 ;
nest sestrat seclustr ;
weight ncsrwtsh_pop ;
var mde ;
print total setotal lowtotal uptotal defftotal ;
setenv decwidth=3 ;
run ;
title "ASDA2 Example 5.3 Population Totals of MDE by Marital Status, NCSR Data" ;
options ls=120 ps=64 ;
proc descript data=c5_ncsr filetype=sas deft1 ;
nest sestrat seclustr ;
weight ncsrwtsh pop ;
class mar3cat / nofreq ;
var mde ;
print total setotal lowtotal uptotal defftotal ;
setenv decwidth=3 ;
run ;
title "Example 5.4 : Mean of Total HH Wealth using HRS 2012 data " ;
libname hrs "P:\ASDA 2\Data sets\HRS 2012\";
data c5_hrs ;
set hrs.hrs sub 28sep2016 ;
 if nfinr=1 then finr=1 ; else if nfinr=0 then finr=0 ; else finr=. ;
 if gender=2 then female=1 ; else female=0 ;
if nage >=70 then age70=1 ; else age70=0 ;
run ;
proc sort ;
by stratum secu ;
run ;
proc descript data=c5_hrs filetype=sas deft1 ;
nest stratum secu ;
weight nwgthh ;
subpopn finr=1 ;
var h11atota ;
setenv decwidth=1 colwidth=18 ;
print total setotal lowtotal uptotal defftotal ;
run ;
title "Example 5.5: Estimating the Mean Value of Household Income using the 2012 HRS Data." ;
proc descript data=c5_hrs filetype=sas deft1 ;
nest stratum secu ;
weight nwgthh ;
subpopn finr=1 ;
var h11itot ;
setenv decwidth=1 colwidth=18 ;
print mean semean lowmean upmean deffmean ;
run ;
libname d "P:\ASDA 2\Data sets\nhanes 2011 2012\" ;
data c5 nhanes ;
```

```
set d.nhanes1112 sub 8aug2016 ;
 int wtmec2yr = int(wtmec2yr) ;
 female=0 ; 
 if riagendr=2 then female = 1 ; 
if age > 45 then age45=1 ; else age45=0 ;
run ;
proc sort ;
by sdmvstra sdmvpsu ;
run ;
title "Example 5.6: Estimating Mean Systolic Blood Pressure using the NHANES Data." ; 
proc descript data=c5_nhanes filetype=sas deft1 ;
nest sdmvstra sdmvpsu ;
weight wtmec2yr ;
subpopn age18p=1 ;
var bpxsy1 ;
setenv decwidth=3 colwidth=18 ;
print mean semean lowmean upmean deffmean ;
run ;
title "Example 5.7: Estimating the Mean Value of Total Household Wealth using the HRS Data." ;
proc descript data=c5_hrs filetype=sas deft1 ;
nest stratum secu ;
weight nwgthh ;
subpopn finr=1 ;
var h11atota ;
setenv decwidth=1 colwidth=18 ;
print mean semean lowmean upmean deffmean ;
run ;
data null ;
file print ;
put "Sudaan software does not easily produce a SD therefore, Example 5.8: Estimation of the Population Standard 
Deviations of NHANES 2011-2012 
   Measures of High-density and Total Cholesterol Level, is not shown.";
run ;
title "Example 5.9: Estimating Population Quantiles for Total Household Wealth Using the HRS Data." ;
proc descript filetype=sas data=c5_hrs design=jackknife ;
nest stratum secu ;
weight nwgthh ;
subpopn nfinr=1 ;
var h11atota ;
percentiles 25 75 / median ;
setenv decwidth=3 colwidth=16 ;
run ;
title "Example 5.10: Estimating the Lorenz Curve and Gini Coefficient for the 2012 HRS Population Distribution 
of Total Household Wealth. Not available in Sudaan" ;
* Use SAS for data preparation and pre-analysis ;
title "Example 5.11: Estimation of the Correlation of Adults' Total and High-Density Cholesterol Measures in the 
2011-2012 NHANES.";
proc means data=c5_nhanes mean ;
where age18p=1 ;
var lbdhdd lbxtc ;
weight wtmec2yr ;
run ;
proc corr data=c5_nhanes ;
where age18p=1 ;
var lbdhdd lbxtc ;
weight wtmec2yr ;
run ;
data c5 nhanes 1 ;
set c5 nhanes ;
 stdlbxtc=(lbxtc - 194.4355)/41.05184 ;
stdlbdhdd = (lbdhdd - 52.83826) / 14.93157 ;
run ;
proc regress data=c5_nhanes_1 filetype=sas ;
nest sdmvstra sdmvpsu ;
weight wtmec2yr ;
subpopn age18p=1 ;
model stdlbdhdd = stdlbxtc ;
setenv decwidth=3 ;
run ;
title "Example 5.12: Estimating the Population Ratio of High Density to Total Cholesterol for U.S. Adults. ";
proc ratio data=c5_nhanes filetype=sas deft1 ;
nest sdmvstra sdmvpsu ; weight wtmec2yr ;
subpopn age18p=1 ; 
numer lbdhdd ;
denom lbxtc ;
setenv decwidth=4 ;
```

```
print nsum rhat serhat lowrhat uprhat deffrhat ;
run ;
title "Example 5.13: Estimating the Proportions of Males and Females Age >= 70 with Diabetes Using the HRS 
Data.";
proc descript filetype=sas deft1 data=c5_hrs ;
nest stratum secu ;
weight nwgtr ;
subpopn age70=1 ;
class gender / nofreq ;
var diabetes ;
setenv decwidth=4 ;
print mean semean lowmean upmean deffmean ;
run ;
title "Example 5.14: Estimating Mean Systolic Blood Pressure for Males and Females Age > 45 using the 2011-2012 
NHANES data.";
proc descript filetype=sas deft1 data=c5_nhanes ;
nest sdmvstra sdmvpsu ;
weight wtmec2yr ;
subpopn age45=1 ;
class riagendr / nofreq ;
var bpxsy1 ;
setenv decwidth=4 ;
print mean semean lowmean upmean deffmean ;
run ;
title "Example 5.15: Estimating Differences in Mean Total Household Wealth Between HRS Subpopulations Defined by 
Educational Attainment Level." ;
proc descript filetype=sas data=c5_hrs ;
nest stratum secu ;
weight nwgthh ;
subpopn nfinr=1 ;
class edcat / nofreq ;
*rformat edcat edcatf. ;
var h11atota ;
setenv decwidth=2 colwidth=19 ;
run ;
proc descript filetype=sas data=c5_hrs ;
nest stratum secu ;
weight nwgthh ;
subpopn nfinr=1 ;
class edcat / nofreq ;
*rformat edcat edcatf. ;
var h11atota ;
contrast edcat = (1 0 0 -1) ;
setenv decwidth=3 colwidth=15 ;
run ;
title "Example 5.16: Estimating Differences in Mean Total Household Wealth from 2010 to 2012 using Data from the 
HRS study. " ;
libname hrs10_12 "P:\ASDA 2\Data sets\HRS 2012\hrs 2010" ;
data hrs_2010_2012_c5 ;
 set hrs10 12.hrs 2010 2012 both ;
 * prepare data for analysis ;
 hhweight = mwgthh ; if year=2012 then hhweight = nwgthh ; 
 totwealth=h10atota ; if year=2012 then totwealth=h11atota ;
finr2010 = \bf{0}; if (year = 2010 & mfinr = 1) then finr2010=1;
finr2012 = 0 ; if (year = 2012 & nfinr = 1) then finr2012=1 ;
finr2010_2012 = 0 ; if finr2010 = 1 | finr2012 = 1 then finr2010_2012=1 ;
run ;
proc sort ;
by stratum secu ;
run ;
proc descript filetype=sas data=hrs_2010_2012_c5 ;
nest stratum secu ;
weight hhweight ;
subpopn finr2010_2012=1 ;
class year ;
*rformat edcat edcatf. ;
var totwealth ;
contrast year = (1 -1) ;
setenv decwidth=3 colwidth=15 ;
run ;
ods listing close ;
```
# **Output SUDAAN Analysis Example Replication C5**

Examples 5.1 and 5.2 are not available in Sudaan software since it does not offer any graphing abilities

DESIGN SUMMARY: Variances will be computed using the Taylor Linearization Method, Assuming a With Replacement (WR) Design

 Sample Weight: NCSRWTSH\_POP Stratification Variables(s): SESTRAT Primary Sampling Unit: SECLUSTR

Number of observations read : 9282 Weighted count :209128097 Denominator degrees of freedom : 42

Date: 05-15-2017 SUDAAN Page: 1 Time: 12:10:46 Table: 1

Variance Estimation Method: Taylor Series (WR) by: Variable, SUDAAN Reserved Variable One.

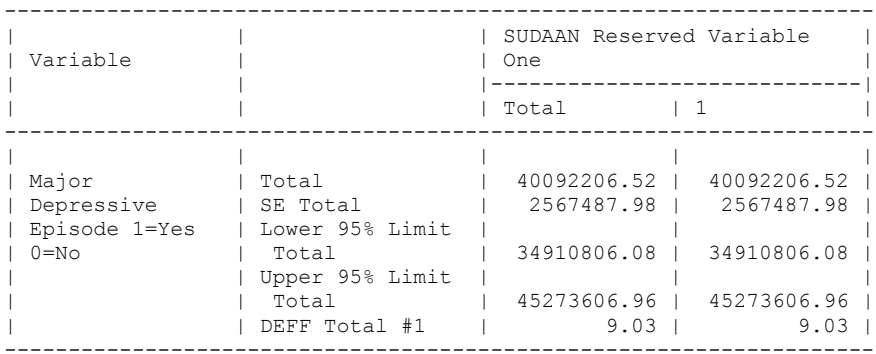

DESIGN SUMMARY: Variances will be computed using the Taylor Linearization Method, Assuming a With Replacement (WR)

Design Sample Weight: NCSRWTSH\_POP Stratification Variables(s): SESTRAT Primary Sampling Unit: SECLUSTR

Number of observations read : 9282 Weighted count :209128097 Denominator degrees of freedom: 42

Date: 05-15-2017 SUDAAN Page: 1 Time: 12:10:46 Table: 1

Variance Estimation Method: Taylor Series (WR) by: Variable, Marital Status 1=Married 2=Previously Married 3=Never Married.

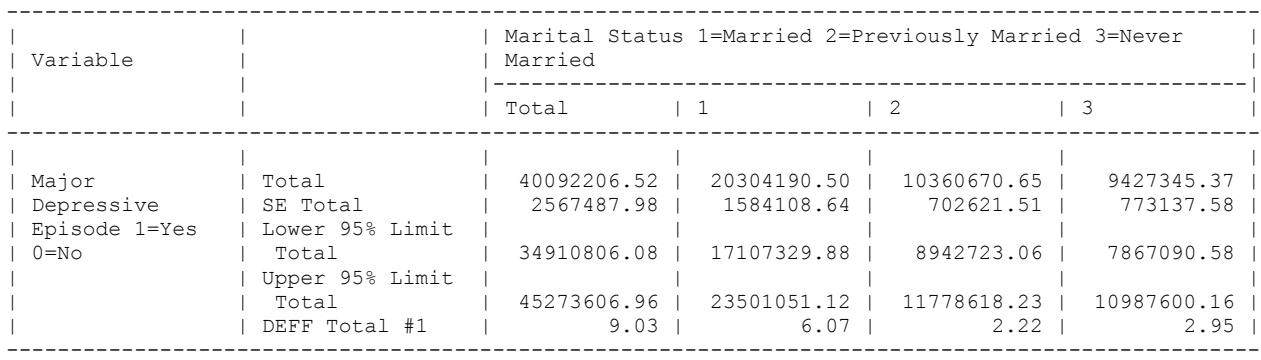

DESIGN SUMMARY: Variances will be computed using the Taylor Linearization Method, Assuming a With Replacement (WR) Design

 Sample Weight: NWGTHH Stratification Variables(s): STRATUM Primary Sampling Unit: SECU

Number of observations read : 19990 Weighted count : 89174512 Number of observations skipped : 564 (WEIGHT variable nonpositive) Observations in subpopulation : 13657 Weighted count : 58969863 Denominator degrees of freedom : 56

Date: 05-15-2017 SUDAAN Page: 1 Time: 12:10:47 Table: 1

Variance Estimation Method: Taylor Series (WR) For Subpopulation: FINR = 1 by: Variable, SUDAAN Reserved Variable One.

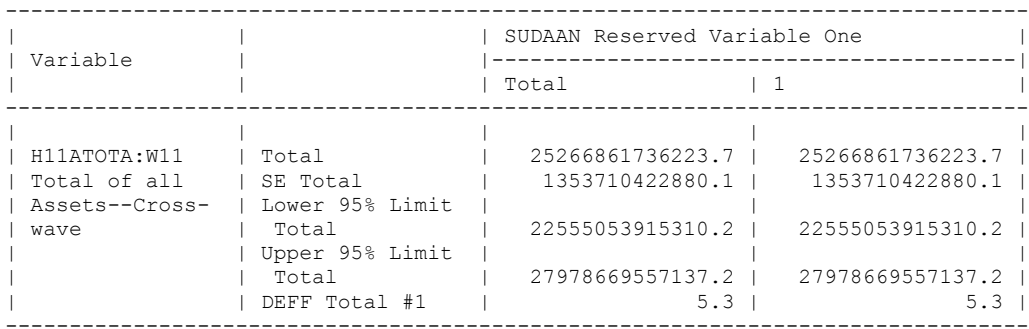

DESIGN SUMMARY: Variances will be computed using the Taylor Linearization Method, Assuming a With Replacement (WR) Design

 Sample Weight: NWGTHH Stratification Variables(s): STRATUM Primary Sampling Unit: SECU

Number of observations read : 19990 Weighted count : 89174512 Number of observations skipped : 564 (WEIGHT variable nonpositive) Observations in subpopulation : 13657 Weighted count : 58969863 Denominator degrees of freedom : 56

Date: 05-15-2017 SUDAAN Page: 1 Time: 12:10:47 Table: 1

Variance Estimation Method: Taylor Series (WR) For Subpopulation: FINR = 1 by: Variable, SUDAAN Reserved Variable One.

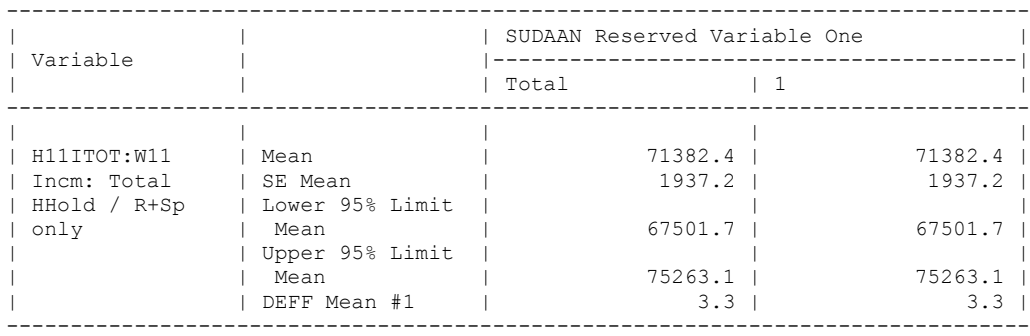

DESIGN SUMMARY: Variances will be computed using the Taylor Linearization Method, Assuming a With Replacement (WR) Design

 Sample Weight: WTMEC2YR Stratification Variables(s): SDMVSTRA Primary Sampling Unit: SDMVPSU

Number of observations read : 9338 Weighted count :306590681 Number of observations skipped : 418 (WEIGHT variable nonpositive) Observations in subpopulation : 5615 Weighted count : 232002539 Denominator degrees of freedom : 17

Date: 05-15-2017 SUDAAN Page: 1 Time: 12:10:48 Table: 1

Variance Estimation Method: Taylor Series (WR) For Subpopulation: AGE18P = 1 by: Variable, SUDAAN Reserved Variable One.

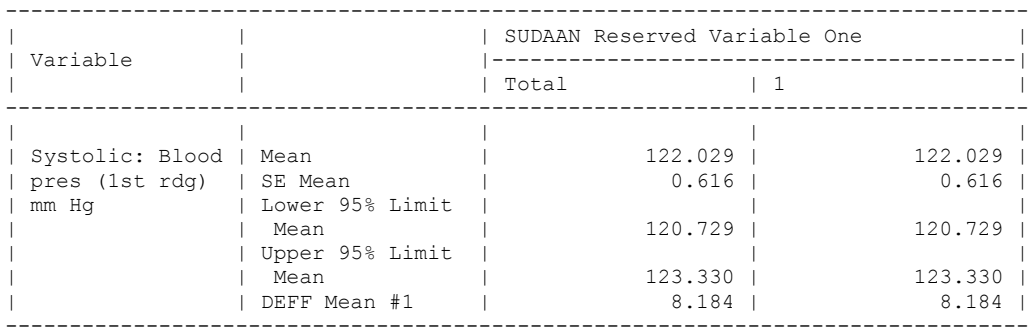

DESIGN SUMMARY: Variances will be computed using the Taylor Linearization Method, Assuming a With Replacement (WR) Design

 Sample Weight: NWGTHH Stratification Variables(s): STRATUM Primary Sampling Unit: SECU

Number of observations read : 19990 Weighted count : 89174512 Number of observations skipped : 564 (WEIGHT variable nonpositive) Observations in subpopulation : 13657 Weighted count : 58969863 Denominator degrees of freedom : 56

Date: 05-15-2017 SUDAAN Page: 1 Time: 12:10:48 Table: 1

Variance Estimation Method: Taylor Series (WR) For Subpopulation: FINR = 1 by: Variable, SUDAAN Reserved Variable One.

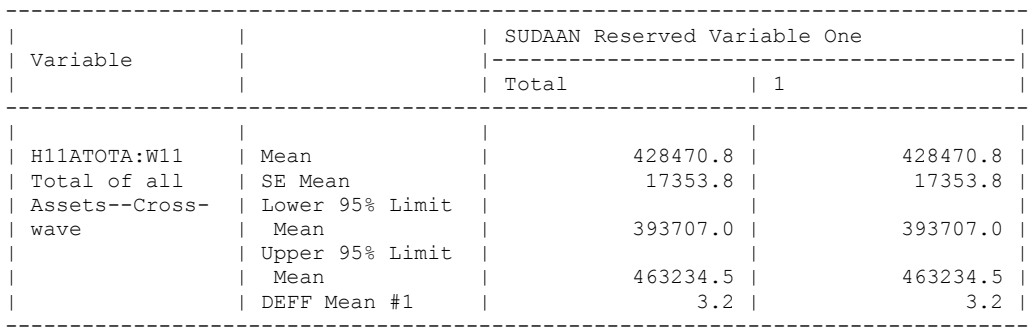

Sudaan software does not easily produce a SD therefore, Example 5.8: Estimation of the Population Standard Deviations of NHANES 2011-2012 Measures of High-density and Total Cholesterol Level, is not shown.

 Example 5.9: Estimating Population Quantiles for Total Household Wealth Using the HRS Data. S U D A A N Software for the Statistical Analysis of Correlated Data Copyright Research Triangle Institute June 2013 Release 11.0.1 DESIGN SUMMARY: Variances will be computed using the Delete-1 Jackknife (JACKKNIFE) Replication Method Sample Weight: NWGTHH Stratification Variable(s): STRATUM Primary Sampling Unit (PSU): SECU Number of observations read : 19990 Weighted count : 89174512 Number of observations skipped : 564 (WEIGHT variable nonpositive) Observations in subpopulation : 13657 Weighted count : 58969863 Denominator degrees of freedom : 56 Date: 05-15-2017 SUDAAN Page: 1 Time: 12:10:48 Table: 1 Variance Estimation Method: Delete-1 Jackknife For Subpopulation: NFINR = 1 by: Variable, SUDAAN Reserved Variable One, Percentiles. for: Variable = H11ATOTA:W11 Total of all Assets--Cross-wave. ---------------------------------------------------------------------------------------------------- SUDAAN Reserved Variable One Percentiles Sample Size Weighted Size Quantile Lower 95% Limit Upper 95% Limit ---------------------------------------------------------------------------------------------------- Total 25.00 13657.000 58969863.000 21953.460 17051.085 26855.835 50.00 13657.000 58969863.000 141906.554 125014.497 158798.610 75.00 13657.000 58969863.000 439965.201 405982.698 473947.703 1 25.00 13657.000 58969863.000 21953.460 17051.085 26855.835 50.00 13657.000 58969863.000 141906.554 125014.497 158798.610 75.00 13657.000 58969863.000 439965.201 405982.698 473947.703 ---------------------------------------------------------------------------------------------------- Date: 05-15-2017 SUDAAN Page: 2 Time: 12:10:48 Table: 1 Variance Estimation Method: Delete-1 Jackknife For Subpopulation: NFINR = 1 by: Variable, SUDAAN Reserved Variable One, Percentiles. for: Variable = H11ATOTA:W11 Total of all Assets--Cross-wave. --------------------------------------- SUDAAN Reserved Variable One Percentiles SE Quantile --------------------------------------- Total 25.00 2447.222<br>50.00 8432.365 8432.365 75.00 16963.764 1 25.00 2447.222

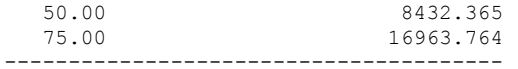

Example 5.11: Estimation of the Correlation of Adults' Total and High-Density Cholesterol Measures in the 2011- 2012 NHANES

The CORR Procedure

 2 Variables: LBDHDD LBXTC Weight Variable: WTMEC2YR

## Simple Statistics

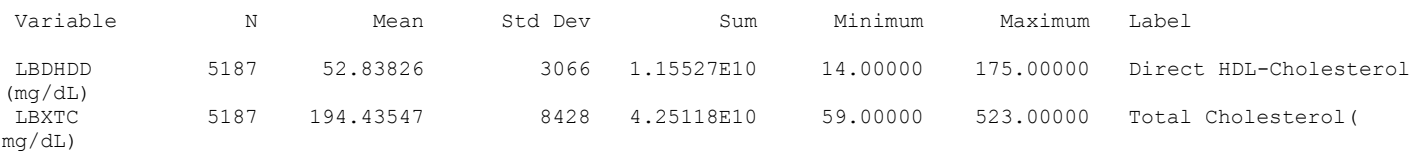

## Pearson Correlation Coefficients, N = 5187 Prob > |r| under H0: Rho=0

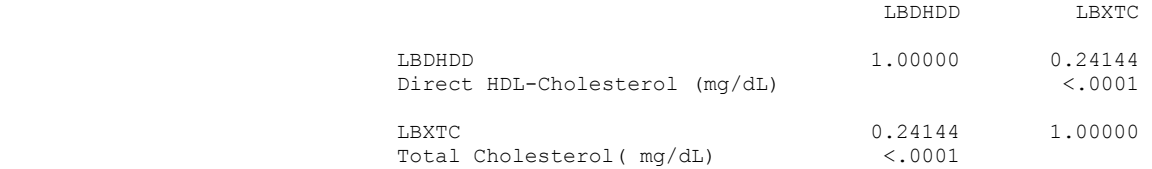

DESIGN SUMMARY: Variances will be computed using the Taylor Linearization Method, Assuming a With Replacement (WR) Design Sample Weight: WTMEC2YR Stratification Variables(s): SDMVSTRA Primary Sampling Unit: SDMVPSU Number of observations read : 9338 Weighted count:306590681 Number of observations skipped : 418 (WEIGHT variable nonpositive) Observations in subpopulation : 5615 Weighted count:232002539 Observations used in the analysis : 5187 Weighted count:218642036 Denominator degrees of freedom : 17 Maximum number of estimable parameters for the model is 2 File C5 NHANES 1 contains 31 Clusters 31 clusters were used to fit the model Maximum cluster size is 231 records Minimum cluster size is 72 records Weighted mean response is 0.000000 Multiple R-Square for the dependent variable STDLBDHDD: 0.058295 Date: 05-15-2017 SUDAAN Page: 1 Time: 12:10:48 Table: 1 Variance Estimation Method: Taylor Series (WR) SE Method: Robust (Binder, 1983) Working Correlations: Independent Link Function: Identity Response variable STDLBDHDD: STDLBDHDD For Subpopulation: AGE18P = 1 by: Independent Variables and Effects. ------------------------------------------------------------------------------------------------ Independent P-value Variables and Beta Lower 95% Upper 95% T-Test Effects Coeff. SE Beta Limit Beta Limit Beta T-Test B=0 B=0 ------------------------------------------------------------------------------------------------ Intercept 0.000 0.034 -0.072 0.072 0.000 1.000 STDLBXTC 0.241 0.014 0.211 0.271 16.988 0.000 ------------------------------------------------------------------------------------------------ Date: 05-15-2017 SUDAAN Page: 2 Time: 12:10:48 Table: 1 Variance Estimation Method: Taylor Series (WR) SE Method: Robust (Binder, 1983) Working Correlations: Independent Link Function: Identity Response variable STDLBDHDD: STDLBDHDD For Subpopulation: AGE18P = 1 by: Contrast. ------------------------------------------------------- Contrast Degrees of P-value Freedom Wald F Wald F ------------------------------------------------------- OVERALL MODEL 2.000 163.856 0.000 MODEL MINUS INTERCEPT 1.000 288.582 0.000 INTERCEPT 1.000 0.000 1.000 STDLBXTC 1.000 288.582 0.000 -------------------------------------------------------

DESIGN SUMMARY: Variances will be computed using the Taylor Linearization Method, Assuming a With Replacement (WR) Design

 Sample Weight: WTMEC2YR Stratification Variables(s): SDMVSTRA Primary Sampling Unit: SDMVPSU

Number of observations read : 9338 Weighted count :306590681 Number of observations skipped : 418 (WEIGHT variable nonpositive) Observations in subpopulation : 5615 Weighted count :232002539 Denominator degrees of freedom : 17

Date: 05-15-2017 SUDAAN Page: 1 Time: 12:10:48 Table: 1

Variance Estimation Method: Taylor Series (WR) For Subpopulation: AGE18P = 1 by: Variable, SUDAAN Reserved Variable One.

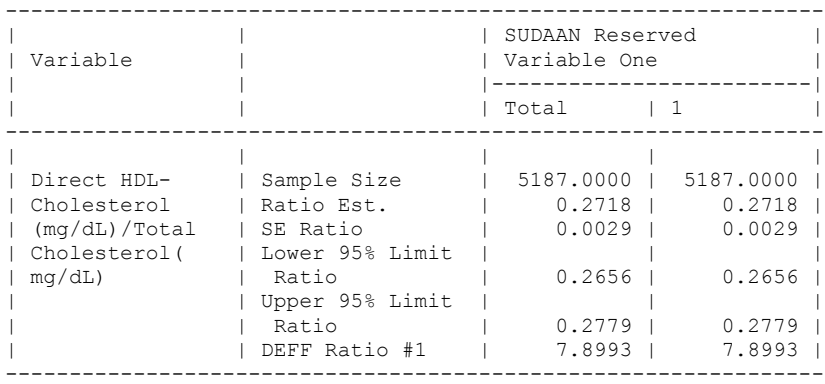

Example 5.13: Estimating the Proportions of Males and Females Age >= 70 with Diabetes Using the HRS Data.

 S U D A A N Software for the Statistical Analysis of Correlated Data Copyright Research Triangle Institute June 2013 Release 11.0.1

DESIGN SUMMARY: Variances will be computed using the Taylor Linearization Method, Assuming a With Replacement (WR) Design

 Sample Weight: NWGTR Stratification Variables(s): STRATUM Primary Sampling Unit: SECU

Number of observations read : 18851 Weighted count : 90698760 Number of observations skipped : 1703 (WEIGHT variable nonpositive) Observations in subpopulation : 8138 Weighted count : 28553170 Denominator degrees of freedom : 56

Date: 05-15-2017 SUDAAN Page: 1 Time: 12:10:48 Table: 1

Variance Estimation Method: Taylor Series (WR) For Subpopulation: AGE70 = 1 by: Variable, Gender 1=Male 2=Female.

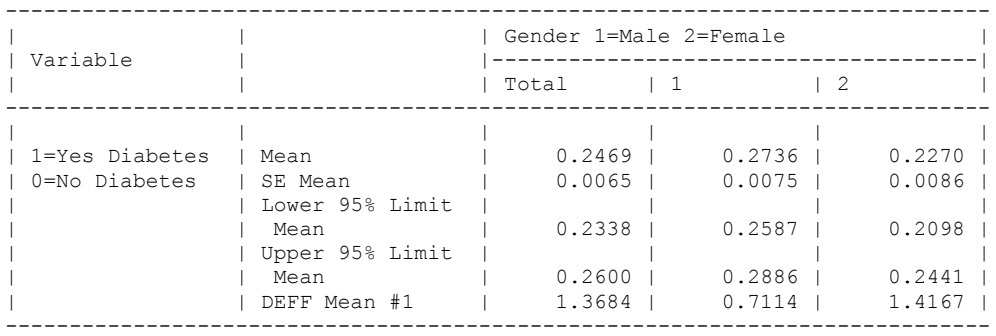

Example 5.14: Estimating Mean Systolic Blood Pressure for Males and Females Age > 45 using the 2011-2012 NHANES data.

 S U D A A N Software for the Statistical Analysis of Correlated Data Copyright Research Triangle Institute June 2013 Release 11.0.1

DESIGN SUMMARY: Variances will be computed using the Taylor Linearization Method, Assuming a With Replacement (WR) Design

 Sample Weight: WTMEC2YR Stratification Variables(s): SDMVSTRA Primary Sampling Unit: SDMVPSU

Number of observations read : 9338 Weighted count :306590681 Number of observations skipped : 418 (WEIGHT variable nonpositive) Observations in subpopulation : 2910 Weighted count :117452998 Denominator degrees of freedom : 17

Date: 05-15-2017 SUDAAN Page: 1 Time: 12:10:48 Table: 1

Variance Estimation Method: Taylor Series (WR) For Subpopulation: AGE45 = 1 by: Variable, Gender.

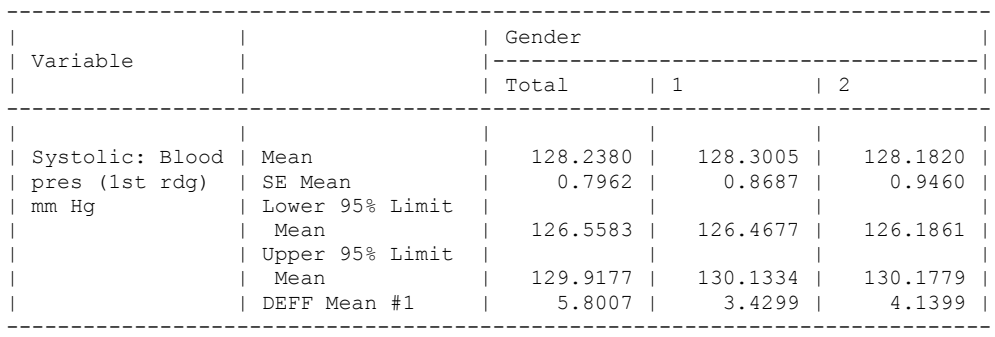

Example 5.15: Estimating Differences in Mean Total Household Wealth Between HRS Subpopulations Defined by Educational Attainment Level.

 S U D A A N Software for the Statistical Analysis of Correlated Data Copyright Research Triangle Institute June 2013 Release 11.0.1

DESIGN SUMMARY: Variances will be computed using the Taylor Linearization Method, Assuming a With Replacement (WR) Design

 Sample Weight: NWGTHH Stratification Variables(s): STRATUM Primary Sampling Unit: SECU

Number of observations read : 19990 Weighted count : 89174512 Number of observations skipped : 564 (WEIGHT variable nonpositive) Observations in subpopulation : 13657 Weighted count : 58969863 Denominator degrees of freedom : 56

Date: 05-15-2017 SUDAAN Page: 1 Time: 12:10:48 Table: 1

Variance Estimation Method: Taylor Series (WR) For Subpopulation: NFINR = 1 by: Variable, Education 1=0-11 Yrs 2=12 Yrs 3=13-15 Yrs 4=16+ Yrs.

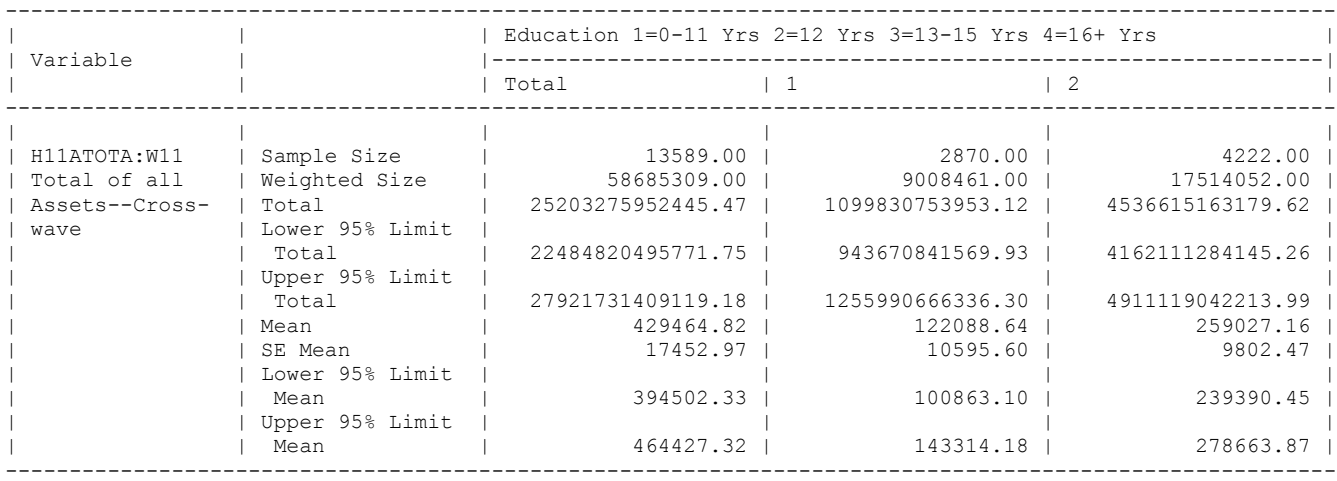

Date: 05-15-2017 SUDAAN Page: 2 Time: 12:10:48 Table: 1

Variance Estimation Method: Taylor Series (WR) For Subpopulation: NFINR = 1 by: Variable, Education 1=0-11 Yrs 2=12 Yrs 3=13-15 Yrs 4=16+ Yrs.

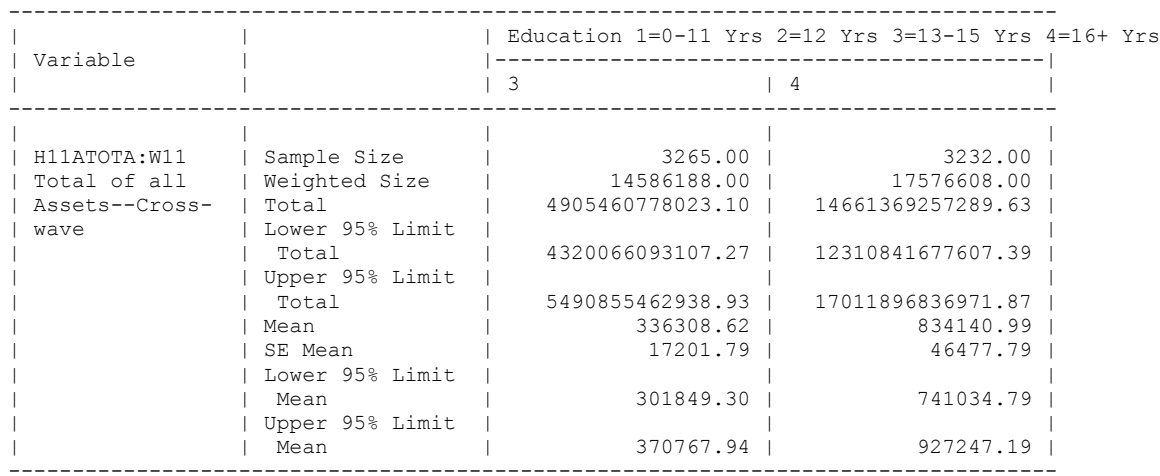

DESIGN SUMMARY: Variances will be computed using the Taylor Linearization Method, Assuming a With Replacement (WR) Design Sample Weight: NWGTHH Stratification Variables(s): STRATUM Primary Sampling Unit: SECU Number of observations read : 19990 Weighted count : 89174512 Number of observations skipped : 564 (WEIGHT variable nonpositive) Observations in subpopulation : 13657 Weighted count : 58969863 Denominator degrees of freedom : 56 Date: 05-15-2017 SUDAAN Page: 1 Time: 12:10:49 Table: 1 Variance Estimation Method: Taylor Series (WR) For Subpopulation: NFINR = 1 by: Variable, SUDAAN Reserved Variable One, Contrast. for: Variable = H11ATOTA:W11 Total of all Assets--Cross-wave. -------------------------------------------------------- | | | Contrast | | SUDAAN Reserved | |-----------------|

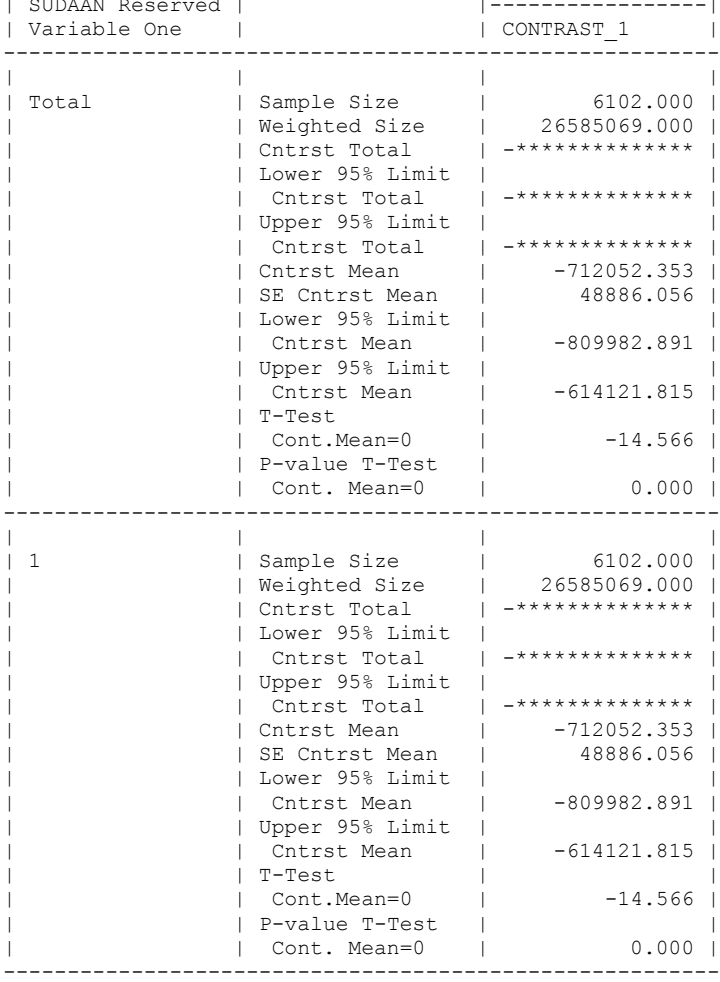

Example 5.16: Estimating Differences in Mean Total Household Wealth from 2010 to 2012 using Data from the HRS study.

```
 S U D A A N
  Software for the Statistical Analysis of Correlated Data
Copyright Research Triangle Institute June 2013
                     Release 11.0.1
```
DESIGN SUMMARY: Variances will be computed using the Taylor Linearization Method, Assuming a With Replacement (WR) Design

 Sample Weight: HHWEIGHT Stratification Variables(s): STRATUM Primary Sampling Unit: SECU

Number of observations read : 37291 Weighted count :164299555 Number of observations skipped : 659 (WEIGHT variable nonpositive) Observations in subpopulation : 25182 Weighted count :107277623 Denominator degrees of freedom : 56

Date: 05-15-2017 SUDAAN Page: 1 Time: 12:10:49 Table: 1

Frequencies and Values for CLASS Variables by: YEAR.

---------------------------------- YEAR Frequency Value ---------------------------------- Ordered Position: 1 12676 2010 Ordered Position: 2 12506 2012 ----------------------------------

Variance Estimation Method: Taylor Series (WR) For Subpopulation: FINR2010 2012 = 1 by: Variable, SUDAAN Reserved Variable One, Contrast.

for: Variable = TOTWEALTH.

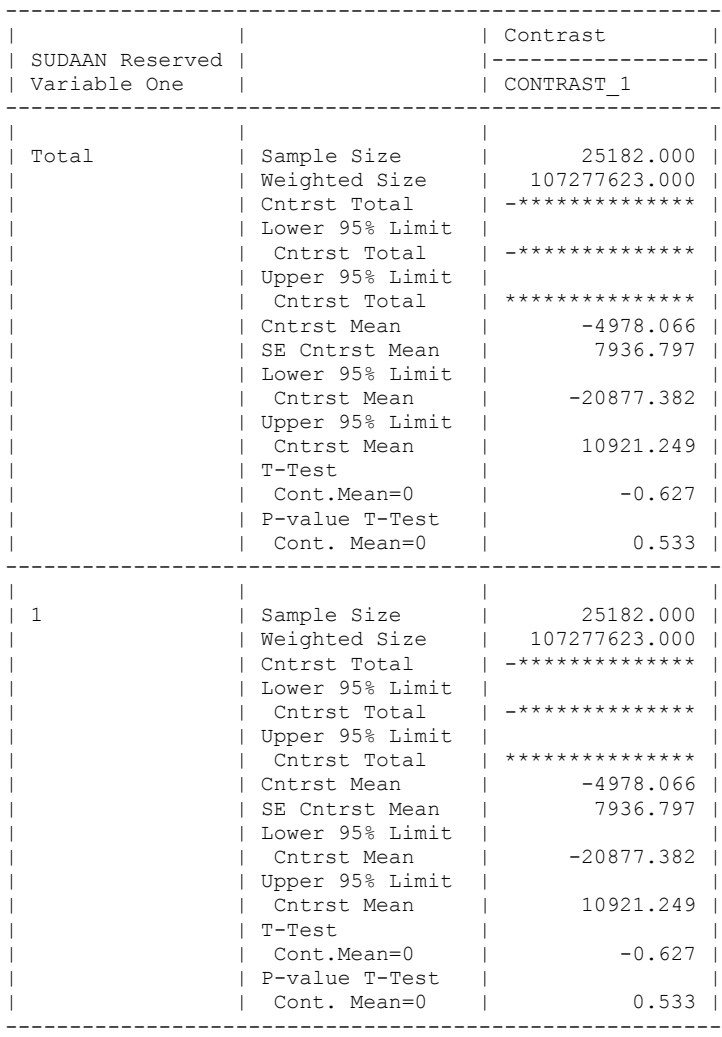